# **fhicl-cpp - Feature #23751**

# **fhicl-getpar executable**

12/11/2019 12:13 PM - Andrei Gaponenko

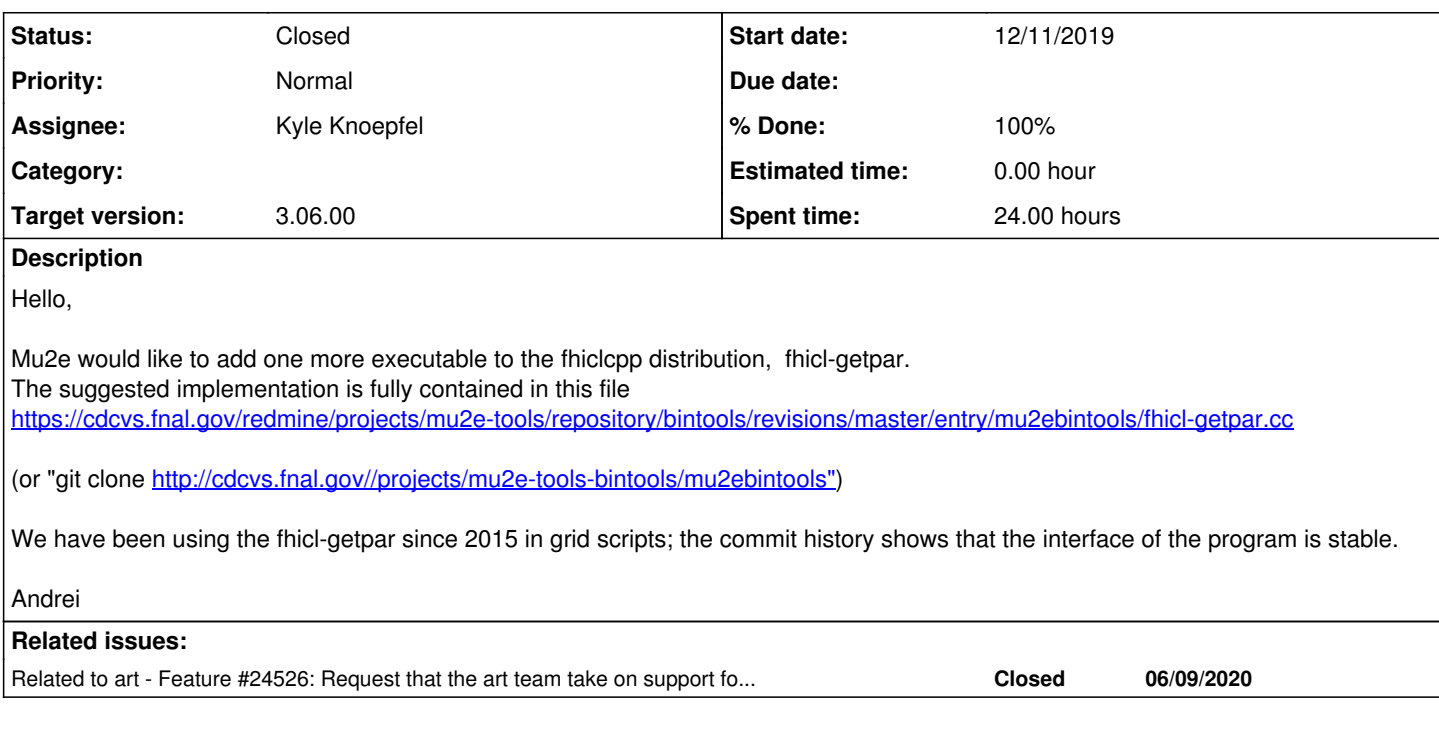

## **Associated revisions**

## **Revision 2c927d98 - 06/16/2020 10:24 AM - Kyle Knoepfel**

Implement feature #23751: Provide fhicl-get facility.

Issue #23751 requests a command-line facility that mimics the fhicl::ParameterSet::get<T>(key) C++ interface. The implementation is based off of Mu2e's fhicl-getpar.

#### **History**

## **#1 - 12/16/2019 10:26 AM - Kyle Knoepfel**

*- Status changed from New to Accepted*

## **#2 - 06/09/2020 07:56 AM - Kyle Knoepfel**

*- Target version set to 3.06.00*

## **#3 - 06/09/2020 02:06 PM - Kyle Knoepfel**

- *Assignee set to Kyle Knoepfel*
- *Status changed from Accepted to Assigned*

## **#4 - 06/10/2020 08:27 AM - Kyle Knoepfel**

*- Status changed from Assigned to Feedback*

A few questions:

- Would you be opposed to renaming the facility 'fhicl-get-value'?
- The code supports printing only atomic values and sequence-of-atomic values. Is there any reason why the fhiclcpp-provided implementation should not support printing any kind of value corresponding to a key (e.g. a FHiCL table)?
- Is it acceptable for the printout of a sequence to look like:

```
$ fhicl-get-value my.nested.sequence my.fcl
\sqrt{2}  a,
    b,
    c
```
#### **#5 - 06/10/2020 09:40 AM - Kyle Knoepfel**

*- Related to Feature #24526: Request that the art team take on support for fhicl-summary added*

#### **#6 - 06/10/2020 01:46 PM - Kyle Knoepfel**

*- % Done changed from 0 to 70*

]

Upon further analysis and development, I propose that the utility be called **fhicl-inspect**, which will have the following command-line options:

```
$ fhicl-inspect --help
fhicl-inspect (--key|--keys-for) key [-c] <file>
Options:
  -h [ --help ] Produce this help message
    -c [ --config ] arg   Input configuration file
    --key arg             Fully-qualified parameter key (a.b.c.d)
    --keys-for arg        Print the top-level keys of the fully-qualified 
                                              parameter key, which must correspond to a FHiCL table.
```
# **Printed format**

The following configuration:

```
table: {
   nested_value: 4
}
sequence: [a, b, @nil]
```
#### yields the following printouts:

```
$ fhicl-inspect --key table.nested_value test.fcl
table.nested_value: 4
$ fhicl-inspect --key table test.fcl
table: {
      nested_value: 4
}
$ fhicl-inspect --key sequence test.fcl
sequence: [
      "a",
   "b"   @nil
]
$ fhicl-inspect --keys-for table test.fcl
nested_value
```
Please let me know if you have any concerns regarding this. I will need to determine how to handle the FHiCL file lookup policy. As FHiCL does not prescribe a specific policy, a user may wish to have a policy that differs from an art context. However, I will explore the possibilities, probably defaulting to the policy art uses.

#### **#7 - 06/10/2020 05:02 PM - Rob Kutschke**

Here is my input but you should get Andrei's too. I think that renaming the executable is OK - the number of points of maintenance is small and one-off. However your proposal modifies the current behaviour in a way that would break how we currently use the tool. The code that consumes the output of fhicl-getpar expects the undecorated value of the requested parameter:

For the parameter set:

```
process_name : foo 
physics : {
      path : [ a, b, c ]
}
```
### We expect:

fhicl-getpar -string process\_name file.fcl foo

#### and

```
fhicl-getpar -string physics.path file.fcl
a
b
c
```
## We actually use the latter as:

```
foo=`fhicl-getpar --strlist physics.p1  Mu2eG4/fcl/g4test_03.fcl `
echo $foo 
a b c
```
I would be happy if we could use a command line argument to switch between your proposal and our current functionality. Again it's a one-off change in a small number places.

I would like to hear from Andrei if he is happy with my proposal (maybe the change needs to be made in more places than I am aware of).

#### **#8 - 06/11/2020 08:01 AM - Kyle Knoepfel**

Rob, Andrei, can you point me to the places where the current fhicl-getpar is used?

### **#9 - 06/11/2020 02:09 PM - Kyle Knoepfel**

From Andrei:

We use it from the worker node script in the mu2egrid package, <https://cdcvs.fnal.gov/redmine/projects/mu2egrid/repository/revisions/master/entry/bin/impl/mu2eprodsys.sh> or "git clone [http://cdcvs.fnal.gov/projects/mu2egrid"](http://cdcvs.fnal.gov/projects/mu2egrid)

The script is plain shell, so adding decorations to the printout is undesirable. What you propose is really an "inspect" script, but our use case is more of a "getpar" variety, where we know exactly what information we want to obtain, and just need to get that integer or string parameter from fhicl.

mu2egrid (master)\$ ack fhicl-getpar

bin/impl/mu2eprodsys.sh

- 137: local subrun=\$(fhicl-getpar --int mu2emetadata.firstSubRun \$localFCL)
- 141: local run=\$(fhicl-getpar --int mu2emetadata.firstRun \$localFCL)<br>144: local NSHOW=\$(fhicl-getpar --int mu2emetadata.maxEvents \$lo
- local NSHOW=\$(fhicl-getpar --int mu2emetadata.maxEvents \$localFCL)
- 147: local SEED=\$(fhicl-getpar --int services.SeedService.baseSeed \$localFCL)
- if fhicl-getpar --keys mu2emetadata \$localFCL | grep -q ignoreSource; then
- 289: ignoreSource="\$(fhicl-getpar --int mu2emetadata.ignoreSource \$localFCL)"
- 325: # invoke fhicl-getpar as a separate command outside of for...done so that errors are trapped
- 326: keys=( \$(fhicl-getpar --strlist mu2emetadata.fcl.inkeys \$localFCL) )
- 329: rfns=( \$(fhicl-getpar --strlist \$key \$localFCL ) )
- 353: metalist=( \$(fhicl-getpar --keys mu2emetadata.fcl \$localFCL) )
- 357: prologkeys) keys=( \$(fhicl-getpar --strlist mu2emetadata.fcl.prologkeys \$localFCL) )<br>364: fins=( \$(fhicl-getpar --strlist "mu2emetadata.fcl.prolog values.\$key" \$localFCL ) )
- rfns=( \$(fhicl-getpar --strlist "mu2emetadata.fcl.prolog\_values.\$key" \$localFCL ) )
- 415: keys=( \$(fhicl-getpar --strlist mu2emetadata.fcl.outkeys \$localFCL ) )
- 417: oldname=\$(fhicl-getpar --string \$key \$localFCL)

#### **#10 - 06/11/2020 02:13 PM - Kyle Knoepfel**

Thanks for the extra information, Andrei. Now that I understand the context a bit better, I am rethinking some of the functionality. I will update you when I have something closer to what you intended.

#### **#11 - 06/16/2020 10:54 AM - Kyle Knoepfel**

*- % Done changed from 70 to 100*

I have completed a first implementation (*fhicl-cpp:2c927d*), which I believe conforms to your request. Upon further thought, it became clear that this feature is intended to mimic the C<sub>++</sub> interface of fhicl::ParameterSet::get<T>(key) and fhicl::ParameterSet::get\_names().

# **Executable name and program options**

The name of the executable is **fhicl-get**. Just like ParameterSet::get, the purpose of fhicl-get is to return the *value* corresponding to a parameter key. The supported command-line options are:

```
$ fhicl-get --help
```

```
Usage: fhicl-get [options] <key> <file>
Required parameters:
    <key>       A fully-qualified parameter key of the form 'a.b.c.d'
    <file>      A valid FHiCL document that contains the parameter with
                the name as specified for <key>
Supported options:<br>-h [ --help ]
                                                Produce this help message
    --atom-as arg                        Return value for the supplied key as an 
                                                                                       atom with the provided C++ type.
    --sequence-of arg                    Return value for the supplied key as a 
                                                                                       sequence of the provided C++ type.
    --names-in                           Print the top-level names of the 
                                                                                       supplied key, which must correspond to a
                                                                                       FHiCL table.
    --lookup-policy arg (=permissive)    File-lookup policy (see --supported-policies)
    --lookup-path arg (=FHICL_FILE_PATH) path or environment variable to be used 
                                                                                       by lookup-policy
    --supported-types                    list the C++ types supported for by the 
                                                 --atom-as and --sequence-of options.
    --supported-policies                 list the supported file lookup policies
```
Note that bash completions of the program options will be enabled upon setting up the fhiclcpp UPS product.

# **Supported C++ types**

To determine which types can be used for the --atom-as or --sequence-of program options, the user may type:

```
$ fhicl-get --supported-types
```
For the following command line:

```
fhicl-get --atom-as=T <key> <file>
```
the <file> is queried for the <key>, and an attempt is made to interpret the corresponding value as an object of type T.

If instead the command line were specified as:

```
  fhicl-get --sequence-of=T <key> <file>
```

```
then the value corresponding to <key> would be interpreted as an
std::vector<T> object.
```
For either the --atom-as or --sequence-of program options, an exception will be thrown if the <key> parameter does not exist in the <file>, or if the parameter does not correspond to a value that can be interpreted according to the user-specified command-line.

```
Supported types include:
   'double'
    'int'
  'string'
```
# **Use cases**

For the configuration:

```
# test.fcl
globe_facts: {
    NumContinents: 7
    Bulgaria: country
    London: city
}
explorers: ["da Gama", Columbus, Magellan]
```
### we get the following queries:

```
$ fhicl-get --atom-as=string globe facts.Bulgaria test.fcl
country
```

```
$ fhicl-get --atom-as=int globe_facts.NumContinents test.fcl
7
```
\$ fhicl-get --names-in globe\_facts test.fcl Bulgaria London NumContinents

\$ fhicl-get --sequence-of=string explorers test.fcl da Gama Columbus Magellan

Please let us know if this interface does not meet your needs.

# **#12 - 06/16/2020 01:16 PM - Kyle Knoepfel**

*- Status changed from Feedback to Resolved*

## **#13 - 07/14/2020 10:37 AM - Kyle Knoepfel**

*- Status changed from Resolved to Closed*